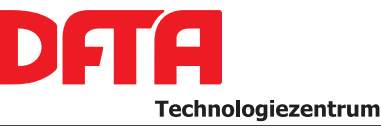

DFTA Flexodruck Technologiezentrum an der Hochschule der Medien Stuttgart

alles flexa

or Drucker

Nobelstraße 10 D – 70569 Stuttgart Telefon: (0711) 6 78 96 – 0 Telefax: (0711) 6 78 96 – 10 E-Mail: info@dfta.de Internet: www.dfta.de

Mittwoch, 5. Mai 2010

Verfahrensbeschreibung

# **DFTA Flexo-Abwicklungs-Kontrollelement AKE V1.0**

Das vorliegende Dokument beschreibt das DFTA-Flexodruck-Abwicklungs-Kontrollelement AKE Version 1.0, seine Zielsetzung, seine Anwendung und seine Auswertung, sowie den daraus zu ziehenden Nutzen für den Anwender.

## **Grundlegendes**

Der Fachbegriff der "Abwicklung" oder "Druckabwicklung" wird im Flexodruck im Zusammenhang mit der Abrollung der am Druckprozess beteiligten Zylinder verwendet, hat also nichts mit der Auftragsabwicklung o.ä. zu tun. Korrekte und damit drucktechnisch optimale Abwicklungsverhältnisse liegen dann vor, wenn die Oberflächen der genannten Zylinder im jeweiligen Druckspalt gleiche Geschwindigkeit haben. Ist das nicht gegeben werden sich die Oberflächen gegeneinander verschieben, was zu Druckstörungen in Form von erhöhtem Tonwertzuwachs durch lang gezogene Rasterpunkte, schleichend verändertem Druckbild durch erhöhten Verschleiß der Druckform oder sogar der Bildung von Querstreifen im Druckbild führen kann. Das vorliegende Kontrollelement AKE 1.0 soll den Druckmaschinenbediener dabei unterstützen, die Abwicklung korrekt einstellen zu können, indem es die gegebenenfalls auftretenden Unzulänglichkeiten ohne messtechnische Hilfsmittel visuell aufzeigt.

Die Abrollung der maßgeblichen Zylinder – Rasterwalze, Druckform und Gegendruckzylinder mit Bedruckstoff – wird im Flexodruck durch die Größenverhältnisse der Zylinder einerseits und deren Drehantrieb andererseits beeinflusst. Da ohne mechanische Hilfsmittel wie Schmitzringe gearbeitet wird, kann die korrekte Abwicklung nur bedingt druckmaschinenseitig vorgegeben werden. Sie wird unter anderem durch die vom Druckmaschinenbediener zu wählende Druckbeistellung beeinflusst und ist daher motiv-, maschinen- und substratabhängig. In Druckmaschinen neuerer Bauart, die mit einem Servo-Direktantrieb ausgestattet sind, kann der Maschinenbediener bewusst und gezielt in die Abwicklungsverhältnisse der Zylinder eingreifen, um Störungen zu beheben. Aber auch in zahnradgetriebenen Druckwerken ist die Kenntnis der Abwicklungsverhältnisse wichtig, damit der Aufbau der Druckform zur druckenden Höhe (wiederum beeinflusst durch die gewählte Druckbeistellung) – das einzige diesbezüglich verbleibende Steuerungsglied – optimiert werden kann.

## **Beschreibung**

Das AKE 1.0 hat nebenstehendes Aussehen, wobei ein Kreis, gefüllt mit feinen senkrechten Linien, in ein Quadrat, gefüllt mit waagerechten Linien, platziert wurde.

Die Originalgröße des ausgelieferten AKE 1.0 Elementes beträgt 3 x 3 mm, bezogen auf die Auflösung von 2540 dpi. Bei einer Ausgabe mit einer anderen Auflösung kann sich diese Größe entsprechend ändern.

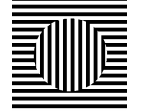

Abb. 1: AKE 1.0 in 5-facher Vergrößerung (bei 2540 dpi Bebilderungsauflösung)

**Institut der** 1 **Vorsitzender des Kuratoriums Bankverbindung** Dresdner Bank Stuttgart Kto.Nr.: 02 634 004 00 BLZ.: 600 800 00 IBAN: DE75 6008 0000 0263 4004 00<br>SWIFT BIC: DRES DE FF 600 DRES DE FF 600

**Steinbeis GmbH & Co. für Technologietransfer**  Willi-Bleicher-Str. 19 D-70174 Stuttgart Telefon: (07 11) 18 39 - 5

Bodo Cordes Wentus Kunststoff GmbH Eugen-Diesel-Straße 12 D-37671 Höxter Telefon: +49 5271 689-100 E-Mail: b.cordes@wentus.de **Geschäftsführer** Dipl.-Volksw. Runald Probst Nobelstraße 5b D-70569Stuttgart Telefon: +49 7 11 679 60 - 0 Telefax: +49 7 11 679 60 - 20

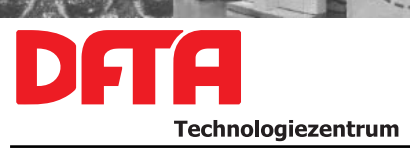

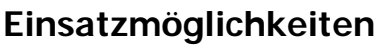

Das AKE 1.0 kann in alle digitalen Workflows eingeschleust werden, die die Ausgabe von hochaufgelösten Bitmaps ermöglichen. Wird es bereits in den editierbaren Originaldatenbestand einer Druckform eingebaut, dann ist darauf zu achten, dass während des Importierens oder der weiteren Verarbeitung keinerlei Veränderungen der Auflösung durchgeführt werden, weder willentlich noch unwissentlich durch Automatismen in der Datenverarbeitung.

Das AKE 1.0 kann in das Druckmotiv beispielsweise als Zusatz zu einem verwendeten Druckkontrollstreifen als einzelnes Element eingebaut werden. Alternativ ist jedoch auch die Anwendung als längerer Streifen in Bahnlaufrichtung bzw. Bogenlaufrichtung möglich, wozu das Element mehrfach repetiert werden kann, bis die gewünschte Länge erreicht ist. Der Vorteil dieser Anwendung ist, dass eine entlang der Abwicklungslänge sich verändernde Abwicklungsgenauigkeit erkennbar wird, die durch die Anordnung der Motivteile aber auch durch Unzulänglichkeiten im Zylinderantrieb verursacht werden kann. In dieser Form eignet sich das AKE 1.0 besonders für entsprechende Testdruckformen.

Es ist ratsam, das AKE 1.0 Element in jeden Farbauszug des betreffenden Auftrages einzubauen, unabhängig davon, ob es als singuläres Element oder in repetierter Form als ganzer Streifen zum Einsatz kommt. Für die ersten Anwendungen ist es dabei empfehlenswert, die AKE-Elemente der Teildruckfarben ortsversetzt (nebeneinander) anzuordnen, damit im späteren Druckbild alle solchen Elemente unabhängig voneinander begutachtet werden können. Mit zunehmender Anwendungserfahrung kann später erwogen werden, die AKE-Elemente der Teildruckfarben am gleichen Ort überdeckend anzuordnen, um möglichst wenig Platz auf der Druckform verwenden zu müssen.

Empfohlen wird, die Drehung des AKE 1.0 so zu wählen, dass die in der obigen Abbildung horizontal verlaufenden Linien des umgebenden Quadrates entlang der Bahnlaufrichtung bzw. Bogenlaufrichtung liegen.

## **Funktion**

Das AKE 1.0 ist so gestaltet, dass sein Druckbild im Idealfall ein homogenes Quadrat mittlerer Graustufe ohne jegliche Kontrastunterschiede zeigt. Kontrastunterschiede innerhalb einer Fläche mittlerer Graustufe kann das menschliche Auge ohne weitere Hilfsmittel sehr gut erkennen. Zeichnet sich der mit orthogonal gedrehten Linien aufgebaute Kreis im Inneren des umgebenden Quadrates durch schwächere oder stärkere Färbung ab, ist dies ein deutliches Indiz dafür, dass seine Linien weniger bzw. mehr verformt wurden als die des umgebenden Quadrates, was auf Abwicklungsstörungen hinweist. Siehe auch Abschnitt "Anwendung im Druck".

# **Verarbeitung in der digitalen Reproduktion und Druckformherstellung**

## 1. Benötigte Bildauflösung des AKE 1.0 prüfen

Das AKE 1.0 wird üblicherweise in der Bildauflösung 2540,0 dpi ausgeliefert. Wenn Sie eine andere Auflösung für die Ausgabe von digitalen Flexodruckplatten verwenden, dann sprechen Sie die Mitarbeiter des DFTA-TZ an. Sonderauflösungen sind gegen eine geringe Bearbeitungsgebühr erhältlich.

**Steinbeis GmbH & Co. für Technologietransfer**  Willi-Bleicher-Str. 19 D-70174 Stuttgart Telefon: (07 11) 18 39 - 5

Bodo Cordes Wentus Kunststoff GmbH Eugen-Diesel-Straße 12 D-37671 Höxter Telefon: +49 5271 689-100 E-Mail: b.cordes@wentus.de

**Geschäftsführer** Dipl.-Volksw. Runald Probst Nobelstraße 5b D-70569Stuttgart Telefon: +49 7 11 679 60 - 0 Telefax: +49 7 11 679 60 - 20

**Institut der** 2 **Vorsitzender des Kuratoriums Bankverbindung** Dresdner Bank Stuttgart Kto.Nr.: 02 634 004 00 BLZ.: 600 800 00 IBAN: DE75 6008 0000 0263 4004 00<br>SWIFT BIC: DRES DE FF 600 DRES DE FF 600

P. Drucket

alles flexa

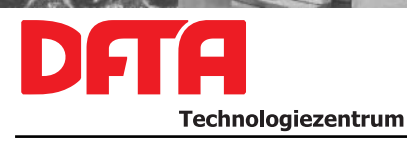

### 2. Einbau des AKE 1.0 in den Original-Datenbestand

Das AKE 1.0 wird üblicherweise als Bitmap im TIFF Format in den Originaldatenbestand importiert, darin platziert und mit diesem zusammen verarbeitet. Die verbreiteten RIPs werden im Normalfall dann keine Veränderung daran durchführen, wenn die Auflösungen von AKE 1.0 und Platesetter übereinstimmen (siehe oben).

Es ist dabei unbedingt darauf zu achten, dass **keinerlei Skalierung** vorgenommen werden dürfen, um die Funktion des AKE 1.0 nicht zu gefährden (die Verzerrung zur Behebung der Druckbildlängung ist eine Ausnahme, siehe folgender Punkt).

Das AKE 1.0 kann und sollte in alle beteiligten Farbauszüge mindestens je einmal eingebaut werden. Dazu muss die "schwarz-weiß-Datei" jeweils entsprechend "eingefärbt" werden, d.h. es muss ihm für jeden Farbauszug die entsprechende Farbe zugewiesen werden. Einstweilen ist zu empfehlen, das AKE 1.0 möglichst an beiden Außenseiten der Druckform (betrachtet in Bahnlaufrichtung bzw. Bogenlaufrichtung), also je einmal an der Bedienungs- und Antriebsseite der Druckmaschine anzuordnen. Da die Abwicklung im Flexodruck u.a. von der gewählten Druckbeistellung zwischen Druckform und Bedruckstoff abhängig ist, diese aber nicht notwendigerweise über die Druckbreite hinweg homogen eingestellt sein muss, kann mit Hilfe des AKE 1.0 eine Prüfung der Parallelität und Homogenität der Druckbeistellung zwischen Antriebs- und Bedienungsseite der Druckmaschine vorgenommen werden. Diese Empfehlung verliert ihre Gültigkeit mit der Verfügbarkeit des in Entwicklung befindlichen Kontrollelementes für die Druckbeistellung zwischen Druckform und Bedruckstoff.

#### 3. RIPpen der Originaldatei oder Verwendung des AKE 1.0 als Endausgabedatei für den Platesetter

Es ist auch möglich, den AKE 1.0 Datensatz direkt als Ausgabedatei zu betrachten und zu verwenden, es also als kleine Bilddatei direkt zum Platesetter zu schicken. Allerdings steht es dann in keinem integralen Zusammenhang mit der restlichen Druckform und kann daher normalerweise nicht innerhalb dieser platziert werden. Dieser Fall wird daher eher eine Ausnahme sein.

Im Normalfall wird der Originaldatensatz inklusive eingebautem AKE 1.0 zum RIP und dann weiter zum Platesetter geschickt (siehe oben). Da es sich für den RIP praktisch um eine Strichform – wenn auch sehr hoher Feinheit – handelt wird er weder eine unerwünschte Rasterung noch sonstige Veränderung durchführen. Im Anschluss kann der gesamte hochauflösende Datenbestand wie gewohnt zur Bebilderung von digitalen Flexodruckplatten verwendet werden.

Eine Verzerrung des Datenbestandes bei der Berechnung der Ausgabedatei im RIP, die gegen die Druckbildlängung gerichtet ist und Ausmaße bis ca. 5% erreichen kann, sollte nach dem gegenwärtigen Kenntnisstand unproblematisch sein und darf daher wie gewohnt ausgeübt werden.

#### 4. Druckformherstellung

Die Belichtung von Filmen bzw. Bebilderung der digitalen Flexodruckplatten sollte unter den gewohnt hohen Maßstäben hinsichtlich Gleichmäßigkeit und Reproduzierbarkeit erfolgen (siehe auch DFTA Qualitätsleitfaden für die Herstellung digitaler Fotopolymerplatten). Außer der damit einhergehenden Optimaleinstellung der Laser-Leistungsbalance des Imagesetters bzw. Platesetters sind keine besonderen Maßnahmen im Umfeld oder am Imagesetter bzw. Platesetter selbst nötig, um das AKE 1.0 korrekt belichten bzw. bebildern zu können. Vor einem Betrieb des Imagesetters bzw. Platesetters abseits des Bereiches optimaler Laser-Leistungsbalance muss allerdings gewarnt werden. Die Funktion

**Steinbeis GmbH & Co. für Technologietransfer**  Willi-Bleicher-Str. 19 vom Bibliotecher<br>D-70174 Stuttgart Telefon: (07 11) 18 39 - 5

Bodo Cordes Wentus Kunststoff GmbH Eugen-Diesel-Straße 12 D-37671 Höxter Telefon: +49 5271 689-100 E-Mail: b.cordes@wentus.de **Geschäftsführer** Dipl.-Volksw. Runald Probst Nobelstraße 5b D-70569Stuttgart Telefon: +49 7 11 679 60 - 0 Telefax: +49 7 11 679 60 - 20

**Institut der** 3 **Vorsitzender des Kuratoriums Bankverbindung** Dresdner Bank Stuttgart Kto.Nr.: 02 634 004 00 BLZ.: 600 800 00 IBAN: DE75 6008 0000 0263 4004 00<br>SWIFT BIC: DRES DE FF 600 DRES DE FF 600

P. Drucket

alles flexa

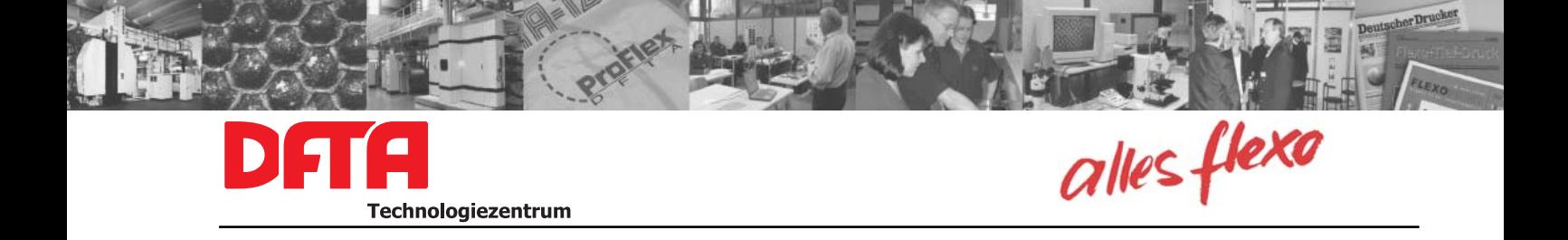

des AKE 1.0 kann durch solche Vorgehensweise beeinträchtigt werden (wenn auch bei weitem weniger als beim Rasterwalzen-Beistellungs-Kontrollelement RWBK 1.0). Die Erreichung der Optimaleinstellung der Laser-Leistungsbalance kann mit dem DFTA CtP-Kontrollstreifen (gegenwärtig V1.3) auf einfache Art und Weise eingestellt und kontrolliert werden.

## **Anwendung im Druck**

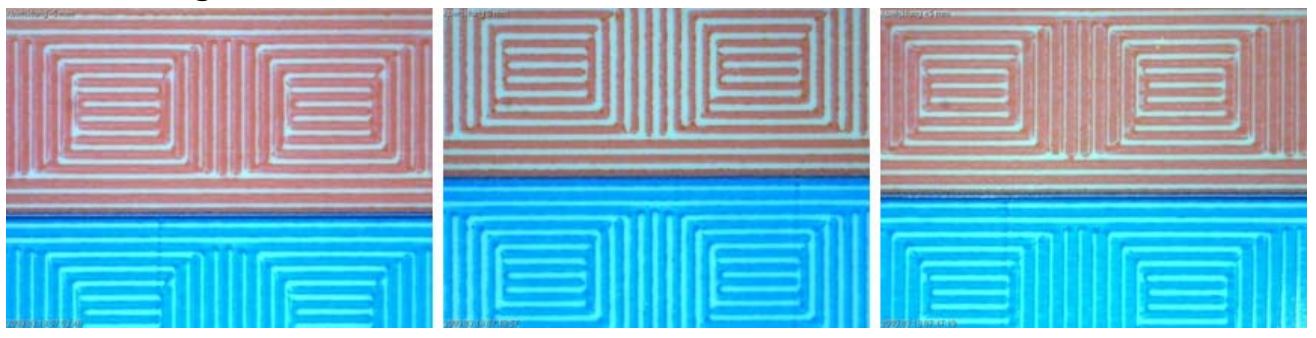

Die obigen Abbildungen zeigen Situationen eines Druckversuches, bei dem von der nominell richtigen Abwicklung (mittleres Bild) um -5 mm (Bild links) und +5 mm (Bild rechts) gezielt abgewichen wurde (Zylinderumfang hier 480 mm). Die Kontrastunterschiede zwischen dem inneren Kreis und dem Umfeld zeigen sich bei dieser starken Vergrößerung zwar erst mit größerer Distanz, bei der das Auge die Linien nicht mehr einzeln wahrnehmen kann, sind aber deutlich vorhanden. Die entsprechenden Rasterfelder sehen dementsprechend so aus:

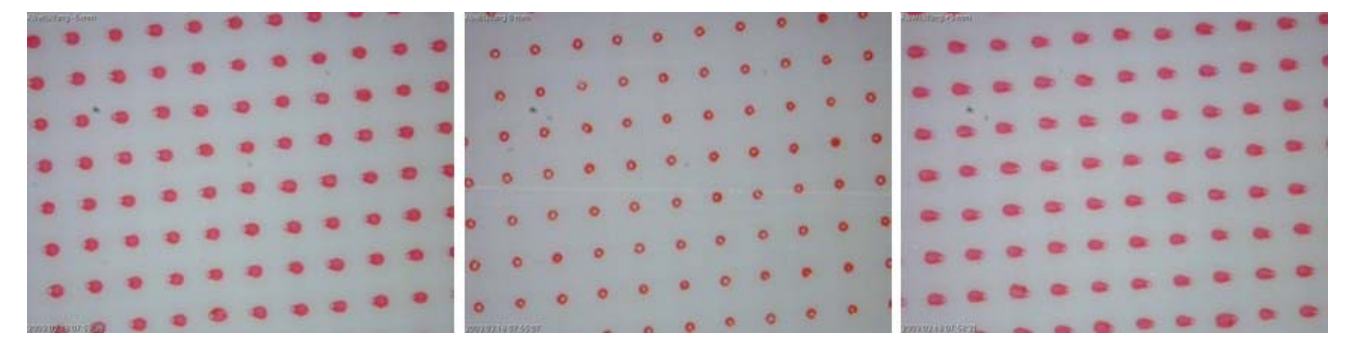

Offensichtlich schädigt eine gestörte Abwicklung (zwischen Druckform und Bedruckstoff) die Rasterdruckqualität durch eine Verzerrung der Rasterpunkte im Druckbild. Darüber hinaus scheint auch die Richtung der Abwicklungsstörung eine Rolle zu spielen, was aus der sich umkehrenden Richtung des "Kometenschweifes" der Rasterpunkte ersichtlich ist.

Beim Andrucken der mit dem AKE 1.0 (oder mehreren Kopien davon) bestückten Druckform(en) muss zunächst nicht auf das Kontrollelement geachtet und die Druckbeistellungen wie gewöhnlich eingestellt werden. Wichtig ist hierbei, dass nicht nur die Druckbeistellung Druckform/Bedruckstoff, sondern auch die Beistellung Rasterwalze/Druckform nach besten Kenntnissen des Bedieners (ggf. unterstützt durch das Rasterwalzen-Beistellungs-Kontrollelement RWBK 1.0) vorgenommen sein muss, bevor eine Begutachtung des Kontrastverhaltens im AKE 1.0 vorgenommen werden sollte.

**Steinbeis GmbH & Co. für Technologietransfer**  Willi-Bleicher-Str. 19 vom Bibliotecher<br>D-70174 Stuttgart Telefon: (07 11) 18 39 - 5

Bodo Cordes Wentus Kunststoff GmbH Eugen-Diesel-Straße 12 D-37671 Höxter Telefon: +49 5271 689-100 E-Mail: b.cordes@wentus.de **Geschäftsführer** Dipl.-Volksw. Runald Probst Nobelstraße 5b D-70569Stuttgart Telefon: +49 7 11 679 60 - 0 Telefax: +49 7 11 679 60 - 20

**Institut der** 4 **Vorsitzender des Kuratoriums Bankverbindung** Dresdner Bank Stuttgart Kto.Nr.: 02 634 004 00 BLZ.: 600 800 00 IBAN: DE75 6008 0000 0263 4004 00<br>SWIFT BIC: DRES DE FF 600 DRES DE FF 600

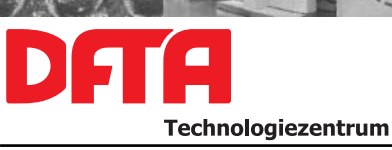

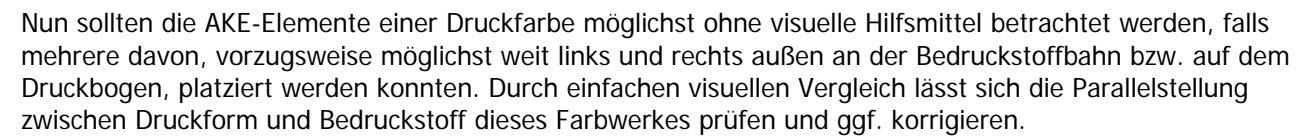

Sollte sich ein wahrnehmbarer Kontrast zwischen dem inneren Kreis und dem umgebenden Quadrat eingestellt haben, deutet dieser auf Abwicklungsstörungen hin. Hinweise auf das diesbezügliche Verhalten sehr heller Druckfarben (beispielsweise der Skalenfarbe Gelb) lassen sich üblicherweise von den anderen Teildruckfarben ableiten. Bei Druckwerken mit Servo-Direktantrieb kann nun durch gezielte Veränderung der eingestellten Rapportlänge bzw. –korrektur versucht werden, die Abwicklungsstörung zu beseitigen. Zunächst wird es dazu Veränderungsversuche mit anschließender Beurteilung des Ergebnisses und iterativer Nachregelung geben müssen. Mit zunehmender Erfahrung wird sich dem Maschinenbediener bei Betrachtung des AKE 1.0 unter der Lupe bereits zeigen, in welche Richtung ("kürzer" oder "länger") die Rapportlänge verstellt werden muss, um eine Verbesserung zu erzielen.

Gegebenenfalls muss die eingestellte Bahnspannung anschließend korrigiert werden, um den gewünschten effektiven Rapport (im entspannten Zustand des Bedruckstoffes) erreichen zu können. Ergibt sich hierbei ein nicht lösbarer Zielkonflikt (d.h. nach Ausführung der durch das AKE 1.0 angezeigten Rapportlängenkorrektur ist die gewünschte effektive Rapportlänge auch bei niedrigster bzw. höchster Bahnspannung nicht mehr zu erreichen) deutet dies auf einen falsch gewählten Höhenaufbau der Druckform(en) hin, was zu einer entsprechenden Korrektur führen sollte.

Prof. Dr. Martin Dreher, Wissenschaftlicher Leiter

**Steinbeis GmbH & Co. für Technologietransfer**  Willi-Bleicher-Str. 19 vom Bibliotecher<br>D-70174 Stuttgart Telefon: (07 11) 18 39 - 5

Bodo Cordes Wentus Kunststoff GmbH Eugen-Diesel-Straße 12 D-37671 Höxter Telefon: +49 5271 689-100 E-Mail: b.cordes@wentus.de **Geschäftsführer** Dipl.-Volksw. Runald Probst Nobelstraße 5b D-70569Stuttgart Telefon: +49 7 11 679 60 - 0 Telefax: +49 7 11 679 60 - 20

**Institut der** 5 **Vorsitzender des Kuratoriums Bankverbindung** Dresdner Bank Stuttgart Kto.Nr.: 02 634 004 00 BLZ.: 600 800 00 IBAN: DE75 6008 0000 0263 4004 00<br>SWIFT BIC: DRES DE FF 600 DRES DE FF 600

P. Drucket

alles flexa